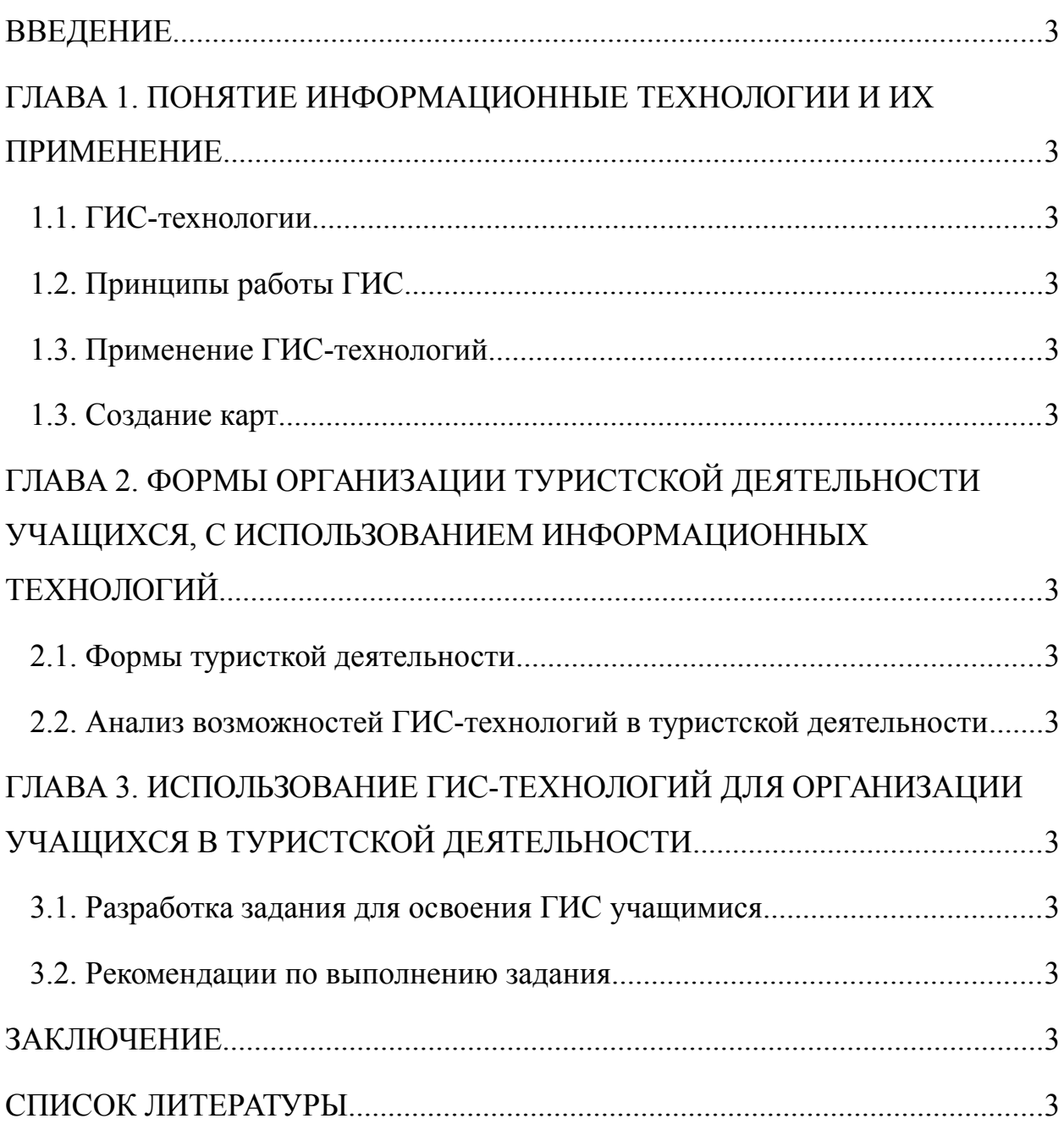

#### <span id="page-1-0"></span>**ВВЕДЕНИЕ**

В конце 19 вначале 20 в. педагоги учебных заведений России: гимназий, школ, кадетских корпусов, училищ, обратили внимание на экскурсионное дело и туризм, все шире развивавшиеся в стране. В экскурсиях они была возможность отойти от классического обучения, имевшее преимущественно теоретический характер, улучшить преподавание естественнонаучных предметов, приблизить учащихся к природе.

Создание благоприятных условий для самореализации учащихся, их физических и интеллектуальных способностей в сфере туристскокраеведческой деятельности, необходимо охватывать не только спортивную составляющую слета, но и развивать краеведческую основу, которая воспитывает у участвующих культурологические, патриотические ценности, познание родного края.

В современном мире туристско-краеведческая деятельность учащихся в образовании также является одним из системообразующих факторов гуманистического воспитательного пространства. От других видов деятельности она отличается наибольшей интегративностью, так как включает в себя все возможные виды деятельности в различных формах: трудовую, игровую, исследовательскую, коммуникативную, учебнопрофессиональную, познавательную, эстетическую, спортивную. Именно поэтому так велики воспитательные возможности туристско-краеведческой деятельности, она позволяет обеспечивать социально-ценностную направленность сознания и поведения такого, человеку решать задачи развития личности, а, решая задачи патриотизма и воспитания, гражданского самосознания.

Организация туристско-краеведческой деятельности является трудоемким процессом, который требует большие затраты сил и временных

ресурсов. Современные информационные технологии призваны усовершенствовать многие процессы при подготовке, организации, составлении маршрута и решения многих других задач.

Актуальность данной работы заключается в том, что в современном мире информационные технологии активно внедряются в различные сферы жизни, в том числе и в туристско-краеведческую деятельность, выполняя и решая огромный объем различных задач.

В одних из главных направлений туристско-краеведческой деятельности походы и слеты, тратится большое количество сил и времени на выбор территории, что является ключевым во многих аспектах.

Несомненно, удобно и практично проводить туристскую деятельность на территории где ранее уже проводились подобные мероприятия, нет острой необходимости в анализе местности, рельефа, растительности на предмет планирования расстановки и обустройства лагеря, построения маршрутов подхода участников, расстановки этапов.

Но, если данная территория по каким-либо причинам более не доступна для проведения мероприятия, то возникает необходимость в поиске нового места.

Данный процесс может затянуться на длительный промежуток времени, особенно если используются устаревшие технологии в поиске, например использования карт на бумажных носителях. Использование информационных технологий, а в частности открытых геоднных и ГИСтехнологий являются практичным решением многих вопросов в организации, планировании, построении маршрутов, решением бытовых задач, в отличие от других технологий которые, как правило, решают определенные задачи в частности.

Цель работы заключается в исследовании использования информационных технологии в организации туристско-краеведческой деятельности учащихся, составление рекомендаций по самостоятельному освоению ГИС-технологиями для решения поставленных задач.

Для осуществления поставленной цели будут решены следующие задачи:

- 1) Использования информационных технологий в туристской деятельности;
- 2) Изучение основы ГИС-технологий;
- 3) Формулировка понятийного аппарата касающихся ГИС-технологий;
- 4) Использование ГИС-технологии и геоданных в организации туристскокраеведческой деятельности;

5) Разработка методических рекомендаций в освоении ГИС программ.

Объект исследования – информационные технологии, геоданные.

Предмет исследования – использование ГИС-технологии в организации туристско-краеведческого слета.

Работа состоит из введения, трех глав, заключения.

В первой главе рассмотрены, понятие информационные технологии, чем они представлены, их основные принципы, использование в современном мире. Теоретические основы ГИС-технологий как одна из составляющих информационных технологий, возможности их применения в образовательных учреждениях и в организации туристско-краеведческих слетах.

Вторая глава посвящена формам проведения туристской деятельности с учащимися. Дана характеристика основных направлений в туристской деятельности: походы, экскурсии, туристские соревнования, слеты. Рассмотрены возможности применения информационных технологий в организации и проведении туристской деятельности.

Третья глава – разработка практических заданий для освоения учащимися ГИС-технологиями, а так же составление туристского маршрута на основе полученных ранее знаний, методические рекомендации для успешного выполнения поставленных задач.

## <span id="page-5-0"></span>**ГЛАВА 1. ПОНЯТИЕ ИНФОРМАЦИОННЫЕ ТЕХНОЛОГИИ И ИХ ПРИМЕНЕНИЕ**

Процессы информатизации современного общества и тесно связанные с ними процессы информатизации всех форм образовательной деятельности характеризуются процессами совершенствования и массового распространения современных информационных и коммуникационных технологий.

Информационная технология — это процесс, использующий совокупность средств и методов сбора, обработки и передачи данных для получения информации нового качества о состоянии объекта, процесса или явления. Цель информационной технологии — производство информации для ее анализа человеком и принятия на его основе решения по выполнению какого-либо действия [30].

Основным средством информационных технологий для информационной среды любой системы является персональный компьютер, возможности которого определяются установленным на нем программным обеспечением. Основными категориями программных средств являются системные программы, прикладные программы и инструментальные средства для разработки программного обеспечения. К системным программам, в первую очередь, относятся операционные системы, обеспечивающие взаимодействие всех других программ с оборудованием и взаимодействие пользователя персонального компьютера с программами. В эту категорию также включают служебные или сервисные программы. К прикладным программам относят программное обеспечение, которое является инструментарием информационных технологий – технологий работы с текстами, графикой, табличными данными.

Внедрение персонального компьютера в информационную сферу и применение телекоммуникационных средств связи определили новый этап развития информационной технологии. Информационная технология базируется на следующих основных принципах.

- Интерактивный (диалоговый) режим работы с компьютером.
	- Интегрированность с другими программными продуктами.

• Гибкость процесса изменения данных и постановок задач.

В качестве инструментария информационной технологии используются распространенные виды программных продуктов: текстовые процессоры, издательские системы, электронные таблицы, системы управления базами данных, электронные календари, информационные системы функционального назначения.

На сегодняшний день активно происходит переход на использование новых информационных технологий. В образовательных учреждениях всех типов образовательный процесс так же стали встраиваться программы информатизации, создаются интерактивные игры, электронные учебники, социальные сети для связи обучающегося с учителем и дистанционного обучения.

Аналогичные процессы информатизации происходят и в географической среде. Если раньше в представлении необходимой информации требовались различные тематические карты разных масштабов, то на данный момент активно стали использоваться геоинформационные системы (ГИС) и геоинформационные технологии (ГИС-технологии).

#### <span id="page-6-0"></span>**1.1. ГИС-технологии**

На текущий момент ГИС-технологии в организации и проведении туристско-краеведческих слетов практически не используются. Организаторы прибегают к использованию новых технологий в основном при

составлении карт для ориентирования. Стоит отметить, что и владение ГИСтехнологиями остается на невысоком уровне.

ГИС-технологии. Создание карт, географический анализ существуют достаточно давно и не ново. Технологии ГИС предоставляют современные, соответствующий сегодняшнем требованиям, удобные и быстрые, более эффективные подходы к диагностике проблем и решению задач, стоящих перед населением планеты или конкретной организацией и группой людей, в частности.

ГИС – информационные системы, обеспечивающие обработку, хранение, сбор, графическое отображение и распространение данных, а также синтез на их основе новой информации о пространственнокоординированных явлениях [5]. Позволяет переносить на карту объекты окружающего мира, а затем проводить анализировать их по определенным параметрам, далее на основе этих данных и визуализации прогнозировать самые разнообразные события и явления. Столь современная и мощная технология помогает решать при помощи ГИС большой объем задач, как планетарных, так и локальных и частных.

ГИС является термином в широком понимании, который относиться к ряду процессов, методов, различных технологий. Он закрепляется ко многим операциям и имеет множество программ, связанных с планированием, страхованием, телекоммуникацией, управлением, проектированием, бизнесом, логистикой [47]. Именно по этой причине географическая информация и ГИС приложения могут стать и являются основой для многих географических областей с поддержкой сервисов, основанных на визуализации и анализе.

Основное, главное отличие ГИС от информационной системы состоит в том что, ГИС – информационная система, обеспечивающая хранение, сбор, доступ, отображение, обработку и распространение пространственно-

координированных, а так же атрибутивных данных. ГИС включает данные о пространственных объектах в виде и форме их цифровых представлений, например векторных или растровых, включает соответствующий задачам набор программных возможностей ГИС, в которых осуществляются операции геоинформационных технологий, поддерживается аппаратным, информационным, программным, нормативно-правовым, организационным, кадровым обеспечением. ГИС отличаются определенной областью информационного моделирования, к примеру, природоохранные ГИС, городские ГИС, муниципальные ГИС, среди всех особое значение, как наиболее широко распространенные, получили земельные информационные системы.

В целом термин описывает, практический любую информационную систему, которая редактирует, наполняет, объединяет, показывает, разделяет и анализирует географическую информацию.

Функционирующая ГИС имеет в себе пять узловых составляющих: программное обеспечение, данные, исполнители, методы, аппаратные средства.

Аппаратные средства, которые используют ГИС – сервер или компьютер, на котором работает ГИС и средства ввода-вывода пространственной информации (монитор). В настоящее время ГИС функционируют на различных типах платформ, от персонального компьютера до централизованных серверов или связанных сетью настольных компьютеров [2].

Программное обеспечение ГИС содержит инструменты и функции, необходимые для анализа, визуализации, хранения географической, пространственной информации. Основными компонентами программных продуктов являются:

- инструменты анализа и визуализации, поддержки пространственных запросов;
- средства контроля и управления базами данных;
- инструменты для ввода и работой с географической информацией;
- визуальная оболочка или графический интерфейс пользователя для быстрого доступа к различным инструментам.

Данные – это, имеющая наибольшую важность, составляющая ГИС. Данные о пространственном положении объектов или географические данные, и те табличные данные, которые связанные с ними могут, как собираться, обрабатываться и подготавливаться непосредственно самостоятельно пользователем, либо же брать из официальных открытых ресурсов геоданных [49]. В процессе работы с пространственными данными ГИС интегрирует их с другими источниками и типами данных, к тому же может использовать системы управления базами данных, которые применяются многими организациями для систематизации и поддержке имеющихся в их пользовании данных.

Многие российские и зарубежные производители, в настоящее время, предоставляют большой спектр геоинформационных систем. Наиболее популярные, часто используемые из них.

GIS MapInfo – содержит всю информацию, например графическую, текстовую, в таблицах. Пользователь в процессе управления, создания тематических слоев и картографической информации через графический интерфейс, который отображается в виде меню и системы подсказок. MapInfo имеет встроенную связанную с СУБД, работающую по SQL-запросам с файлами и документами в различных форматах.

BusinessMAP – пакет программ просто уровня для решения задач в бизнесе, таких как поддержка маркетинга, продаж, на основе имеющихся у него, в основном в США, или уже имеющихся готовых данных.

Atlas GIS – удобный пакет для пользователя со всеми общими и стандартными функциями, имеющимися в простых ГИС системах на персональных компьютерах. Имеет в себе разнообразные готовые данные, в их число входит и Россия. Главное и основное назначение – бизнес приложения.

ArcView GIS – ГИС для персональных компьютеров с проработанными функциями пространственного анализа, большинство функций добавляются к стандартному набору при помощи дополнительных модулей. Работает на различных платформах.

ARC/INFO – профессиональная ГИС для выполнения задач управления и структурирования данными, ведения базы данных.

QGIS (Quantum GIS) — свободная многоплатформенная географическая информационная система с открытым исходным кодом. QGIS является проектом, который поддерживает множество баз данных, растровых, векторных форматов, к тому же обладает широким спектром возможностей.

gvSIG — это географическая информационная система с открытым исходным кодом, принципы организации внешнего интерфейса наследуются от Arcview GIS. Позволяет получить доступ к наиболее распространённым форматам данных, как векторным, так и растровым. gvSIG имеет широкий набор средств оперированием с географической информацией (создание макетов, геообработка, выборки, сетевой анализ), которые делают её отличным инструментом для пользователей, имеющих работу в области ГИС.

#### <span id="page-10-0"></span>**1.2. Принципы работы ГИС**

Принципы работы ГИС. Информационная система – это определенная база данных, преобразованная в цифровой формат. Представляют собою множество детализованных слоёв, объединенных по географическому признаку и имеющих привязку к конкретной системе координат. Любые

события, происходящие в данный момент, теоретический могут отслеживаться по конкретной базе данных. Более того, с ее помощью можно отыскать почти любую точку земного шара, так же можно отследить трекер движения многих объектов.

Огромное количество данных, которые содержаться в данной базе, предлагают широкие возможности для проведения анализа по разным параметрам, которые могут задаваться пользователем. Можно рационально сформировать транспортные потоки, найти свободные участки для хозяйственной и иной деятельности, провести анализ на близость различных объектов (определить количество человек, живущих в определенном радиусе от определенной точки на карте), синтезировать друг с другом различные показатели и продиагностировать получившуюся картину [49].

ГИС имеет возможность работать с двумя принципиально отличающимися типами данных это векторные и растровые. В первой модели информация о точках и линиях, а так же полигонах кодируется и хранится при помощи набора координат X,Y.

Векторная модель особенно удобна для описания дискретных (отдельно стоящих) объектов и в меньшей степени подходит для описания постоянно меняющихся свойств, таких как доступность объектов или типы почв.

Растровая модель хорошо подходит при операциях с непрерывными свойствами. Растровое изображение является набором значений для отдельных, основных элементарных составляющих, то есть ячеек, это похоже на отсканированную карту или изображение. При этом обе модели имеют свои сильные преимущества и имеют недостатки. Современные ГИС имеют возможность работать одновременно с векторными и с растровыми моделями.

Вся картографическая информация в ГИС систематизирована и организованна в виде слоев. Слои, это первоначальный уровень в ГИС.

Начиная работу с ГИС, всегда необходимо разделять существующие данные на определенные слои. Каждый слой должен содержать объекты конкретизированного вида, объединенные какими либо общими характеристиками. Работая в геоинформационных системах, есть возможность подключать или отключать определенные слои, или изменять порядок их визуализации. Слои бывают следующих типов:

1. Точечные

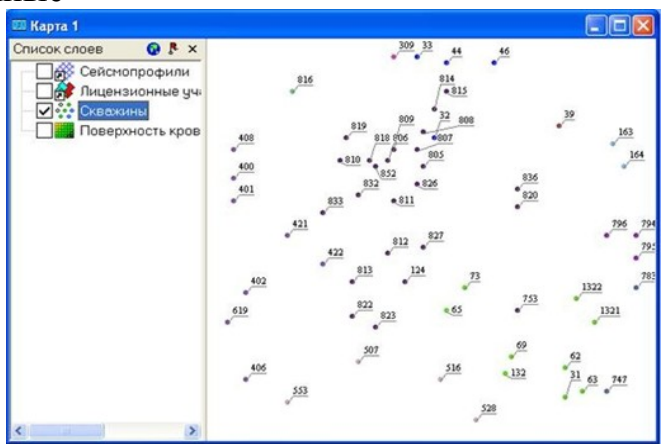

Рис. 1 Точечный слой

Точечные слои содержат в себе объекты, которые можно мысленно уменьшить до точки, например дерево или населенные пункты.

2. Линейные

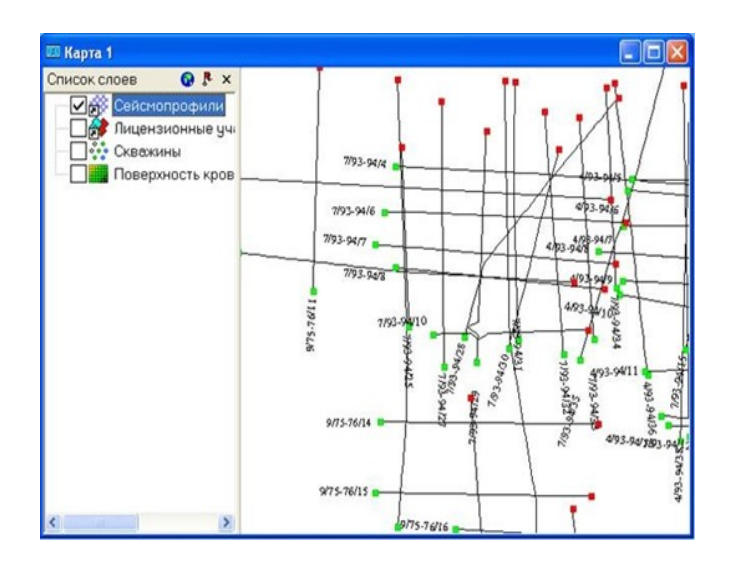

Рис. 2 Линейный слой

Данные объекты можно представить в виде ломаной или гладкой линии, например дороги, трубопроводы или реки.

3. Площадные, полигональные

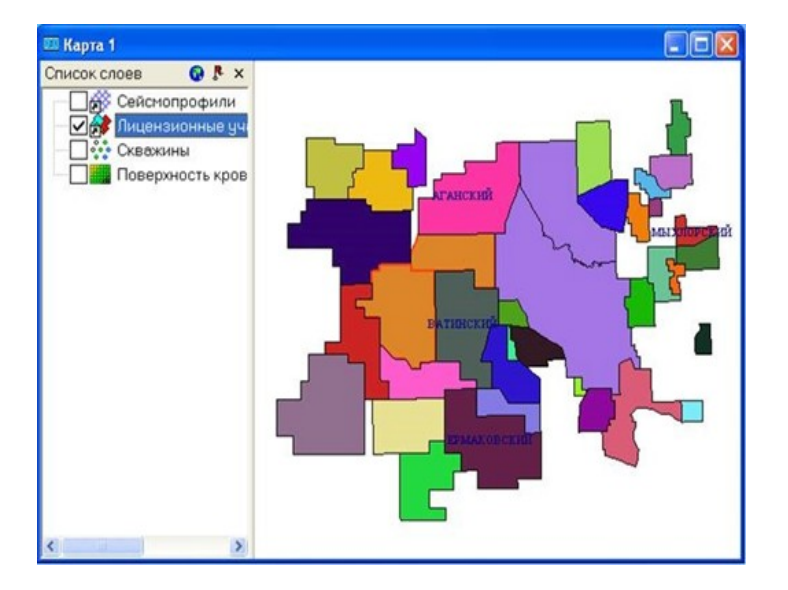

Рис. 3 Полигональный слой

Объекты данного типа представляются как находящиеся в пределах некоторой площади, например участки земли. Площадные объекты могут состоять из нескольких обводок. Данная необходимость требуется, если представлять полигон с пустотами внутри.

Последняя точка и первая точка полигона всегда должны совпадать. Исходя из этого, полигон не может иметь менее трех точек. Если полигон имеет площадь равную нулю – вырождается, то его требуется удалить. Полигон также не может иметь самопересечений.

#### 4. Изображения

Растровые графические изображения, привязанные к конкретным географическим координатам, например отсканированные карты или космические снимки.

#### 5. Сеточные модели

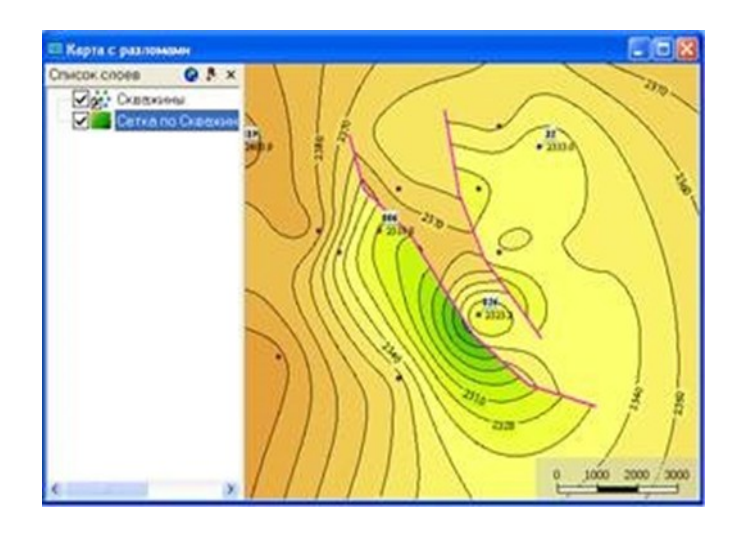

Рис. 4 Сеточная модель

Это карты параметров и структурные карты. Изначально такие модели основывались на прямоугольной сетке, при этом в узлах сетки указано значение Х (параметра).

Строение подобных моделей иногда более сложное, но традиционно их продолжают именовать сетками или гридями. Современные гриды зачастую могут содержать области уточнения, разломы, быть основаны на сплайнах. Суть сеточных моделей остается прежней: непрерывное представление интересующего параметра на определенной площади.

Сетка сплайнов различается от обычной сетки тем, что ее поверхность идеально гладкая и это более естественно для большинства моделей. Сетки с разломами содержат дополнительные элементы для моделирования ровного разрыва. На стандартной сеточной модели разрыв как правильно получается ступенчатым. Сеточные модели, иногда также еще называют картами в изолиниях [2].

Данные пять типов слоев являются стандартными для любой ГИС, но могут существовать и другие дополнительные, специальные типы данных, определённые областью применения данной системы. В качестве примера, это могут быть растровые карты, для представления очень больших изображений, 3D модели, для трехмерных моделей пластов, разломы, для моделирования сеток с разломами.

Табличные данные ГИС. Полигоны и точки линии имеют таблицы атрибутивных данных для своих объектов.

Каждому конкретному объекту на карте соответствует определенная строка в таблице данных. Используя таблицу данных можно сортировать, и находит объекты, смотреть атрибуты выделенных объектов или выделять на карте по атрибутам. Атрибутивная таблица помогает сортировать объекты, искать их, группировать, проводить вычисления, выделять по условиям, создавать фильтры. Таблица атрибутов перевоплощает ГИС в базу данных, в которой вы имеете возможность проводить управление данными или анализ данных при помощи различных развитых инструментов ГИС. Без таблиц атрибутов геоинформационные системы не смогли работать, а карты в них не читались и были функциональны, а были просто изображениями.

Точки в составе полигонов и линий аналогично имеют свои атрибутивные таблицы. Например, те же сейсмопрофили можно загрузить непосредственно вместе с данными по отпикированным горизонтам и в дальнейшем использовать их для построения и составления карт в изолиниях. Таблица данных поддерживает выделенные нескольких или одного объекта, такие строки в таблице, как правило, помечены другим цветом. Выделенные объекты, аналогично, по-другому отображаются и на карте. Выделение объектов часто используется при анализе данных. Выделять объекты можно как на карте, так и в таблице, а также по определенно заданным условиям.

Формирование слоев. Полезность любой базы данных ГИС зависит от верной структуры. Данные содержащие в базе большое количество ошибок или неверно организованы, то это может нивелировать все достоинства базы данных. По этой причине главным является умение правильно структурировать и систематизировать информацию. Всегда необходимо

придерживаться правила: один тип данных - одна таблица или один слой. С другой стороны разные объекты лучше помещать в различные слои, даже в том случае если они объединены одной общей тематикой. Так железные дороги и автодороги лучше разделить на два разных слоя, но потом поместить их в группу.

Координаты. Поверхность шара Земли невозможно развернуть на плоскость без искажения и деформации. Именно поэтому в картографии используют проекции. Проекции это формулы и правила преобразования одних координат в другие. Как правило, из сферических (географических) координат преобразуют в прямоугольные координаты (координаты карты). Проекции бывают равноугольными или равноплощадными, то есть сохраняют площадь углов или объектов [2]. Иногда проекция искажает и то и другое, сводя к минимуму деформацию в целом.

ГИС устроены таким образом, что могут отображать данные в одной системе координат, а хранить в другой. Поэтому необходимо запоминать и не путаться с тем, в какой системе координат отображены на карте, и в какой хранятся данные.

#### <span id="page-16-0"></span>**1.3. Применение ГИС-технологий**

ГИС-технологии могут стоять на службе всей планеты, помогая решать проблемы перенаселения отдельных регионов или предотвращая экологически катастрофы. ГИС можно использовать и для нужд отдельных групп компаний, настраивая с его помощью эффективно работающий бизнес. ГИС приложения являются инструментами, которые позволяют пользователям создавать интерактивные запросы (созданные пользователем поиски), анализировать пространственные данные, редактировать данные на картах и представить результаты всех этих операций. Географическая информация наука, лежащая в основе концепции географических, приложений и систем.

Геоинформационные системы являются эффективным современным инструментом в работе учителя географии. Средством создания демонстрационно-методических материалов и электронных пособий для выполнения практических работ, а так же для создания и применения карт в качества наглядного материала при проведении урока [30].

Однако специфика геоинформационных систем позволяет с успехом применять их не только на уроках географии. В частности, широкое применение ГИС возможно в организации и проведении туристскокраеведческих мероприятий.

ГИС-технологии могут применяться при организации туристского слета: при выборе места проведения слёта на основе анализа рельефа, дорог, растительности, рек и т.д. ГИС-технологии помогут при разработке детализированной карты местности для прохождения дистанции, например в спортивном ориентировании. Для организации конкурсной программы, которая может включать проектирование и создание тематических карт (рельеф, климат, растительность, экология). ГИС-технологии могут широко применяться при разработке карт краеведческой тематики. Составление туристских маршрутов значительно упрощается с применением геоинформационных систем.

Что могут ГИС-технологии: Проводить анализ, делать пространственные запросы. Способность ГИС осуществлять пространственные запросы и проводить поиск в базах данных. Помогает находить территории подходящие для требуемых мероприятий, уменьшить время получения ответов на запросы, определять взаимосвязи между различными параметрами (например, климатом, урожайностью с/х культур, почвами).

Принятие более взвешенных и обоснованных решений. ГИС, как и другие информационные технологии, подтверждает известную идею о том,

что большая и лучшая информированность помогает принять правильное решение. В то же время, ГИС - это не инструмент для выдачи однозначно правильных решений, а средство, помогающее повысить и ускорить эффективность процедуры принятия решений, обеспечивающее ответы на запросы и представления результатов анализа в наглядном и удобном для восприятия виде, функции анализа пространственных данных. ГИС помогает, например, в решении таких задач, как территориальные конфликты, предоставление различной информации по запросам органов планирования, выбор приемлемых (по разным критериям и с разных точек зрения) мест для размещения объектов. Необходимая для принятия верных решений информация может быть представлена в картографической форме с дополнительными текстовыми пояснениями, диаграммами и графиками. Наличие доступной для обобщения и восприятия информации позволяет соответствующим работникам сосредоточить свои силы на поиске решения, не затрачивая значительного времени на сбор и осмысливание доступных разнородных данных. Можно быстро рассмотреть несколько путей решения и выбрать наиболее эффектный и эффективный вариант.

#### <span id="page-18-0"></span>**1.3. Создание карт**

Процесс создания карт в ГИС более гибкий и простой, чем в традиционных методах автоматического или ручного картографирования. Начинается с создания атрибутивной базы данных. В качестве первоначального источника получения исходных данных вполне можно воспользоваться и оцифровкой обычных бумажных карт. Основанные на ГИС картографические базы данных могут быть не связанными с конкретным масштабом и непрерывными, то есть без деления на отдельные регионы и листы. На данной основе таких баз можно создавать карты (как твердые копии или в электронном виде) любого масштаба, на любую территорию, с нужной нагрузкой, с ее отображением и выделением требуемых символов. В любое момент база данных может пополняться данными, например, из

других баз данных или новыми данными, а имеющиеся в ней данные по мере необходимости можно корректировать.

Применение технологии ГИС невозможно без исполнителей, которые работают с программными продуктами и разрабатывают планы их использования при решении реальных задач.

# <span id="page-20-0"></span>**ГЛАВА 2. ФОРМЫ ОРГАНИЗАЦИИ ТУРИСТСКОЙ ДЕЯТЕЛЬНОСТИ УЧАЩИХСЯ, С ИСПОЛЬЗОВАНИЕМ ИНФОРМАЦИОННЫХ ТЕХНОЛОГИЙ**

Деятельность представляет собой активность человека, которая направлена на достижение поставленной цели. Понятие «деятельность» означает процесс активного взаимодействия субъекта с объектом, во время которого субъект удовлетворяет какие-либо свои потребности, достигает цели. Деятельностью можно назвать любую активность человека, которой он сам придает некоторый смысл. Деятельность характеризует сознательную сторону личности человека.

Организация туристско-спортивной деятельности в образовательных учреждениях позволяет одновременно осуществлять пять составляющих педагогического воздействия: воспитания, обучения, оздоровления, профессиональной ориентации, социальной адаптации учащихся [12].

Организация спортивного туризма, как деятельность образовательная, имеет огромное оздоровительное воздействие, снятие нервных перегрузок и стрессов, физиологическое укрепление организма, и воспитательное, например духовное развитие, познание окружающей действительности, расширение кругозора.

Организация спортивного туризма в образовательном учреждении имеет ряд специфических особенностей. К ним относятся:

• Требуют хорошей физической формы и постоянного её совершенствования. • Большой практической подготовки учащихся, которая чередуется с теоретическими занятиями.

• Курс занятий спортивным туризмом включает несколько этапов растягивающихся на несколько лет.

#### <span id="page-21-0"></span>**2.1. Формы туристкой деятельности**

Туристская деятельность очень многообразна по форме: походы по разным видам туризма, например пешие или лыжные, разной продолжительности, разных степеней и категорий сложности. Экскурсии местные и дальние, экспедиционные походы, занятия в кружках, клубах, туристские слеты, сборы, соревнования разных видов, различные конкурсы, лагерь. Отдельные формы, такие как участие, в категорийных походах, используются только серьезными любителями туризма. Другие формы пригодны для туризма учащихся школы, это одно – двухдневные походы, простейшие соревнования, короткие экскурсии, слеты [12].

Необходимо стремиться к использованию в школе всего многообразия форм туристской деятельности, т.к. только при этом можно максимально полно удовлетворить разнообразные интересы детей. Однако доминантой в содержании туристской деятельности является поход.

Поход – это средство непринужденного введения детей в систему социальных отношений и накопления ими опыта этих отношений, организованного усвоения правил и норм человеческих отношений [11].

Занятия туризмом и участие в походах способствуют усвоению подростками универсальных ценностей жизни и моделей поведения, которые помогут им жить в согласии с самими собой, природой и обществом.

В настоящее время качественно изменилось содержание и сложность походов, значительно снизилось количество походов, их постепенно заменяют походы выходного дня. Сегодня проведение многодневных походов стало недоступным по нескольким причинам. Это очень высокие цены на проезд к месту совершения путешествия, дороговизна продуктов питания,

криминальная обстановка в стране. В школах города отсутствует туристское снаряжение, необходимое для жизни в полевых условиях – палатки, рюкзаки, спальники, походное костровое оборудование, не хватает опытных педагогов, умеющих правильно и безопасно провести туристский поход.

Формой туристско-краеведческой деятельности являются также туристские соревнования, которые способствуют подготовке безаварийного содержательного туристского похода, проверке готовности туристских групп. Традиционно туристские соревнования проводятся в два этапа: школьный, городской.

На каждом этапе перед организаторами стоят определенные задачи: на школьном – это, в основном, задачи обучения и пропаганды туризма, на городском – выявление сильнейших команд и участников, обмен опытом работы. Туристские соревнования учащихся - это комплексное мероприятие, подготовка и проведение которого требует больших усилий от всех организаторов. Городские туристские соревнования имеют большое воспитательное значение, что отражается на программе соревнований, которая состоит из спортивной части и конкурсной программы. Спортивная часть включает традиционные виды соревнований: командная и личная техника пешеходного туризма, контрольно-туристский маршрут, спортивное ориентирование. Конкурсная программа, состоит из конкурса туристской песни, туристских газет, краеведческой викторины и позволяет раскрыть творческие способности участников соревнований.

Термин «краеведение», который появился на рубеже XX века, также относиться к туристско-краеведческой и экскурсионной деятельности. Первоначально же бытовало понятие «отечествоведение», на смену которому пришло «родиноведение», постепенно сменившееся «краеведением». Изучить, познать родной край, малую родину, где человек родился и вырос – задача краеведения [27].

Широкое распространение в образовательных учреждениях получили различные формы общественно-краеведческой деятельности: краеведческие музеи, поисковые отряды, клубы, научные общества учащихся.

Музей – это многофункциональный институт социальной памяти, посредством которого реализуется общественная потребность в отборе, сохранении и репрезентации специфической группы культурных и природных объектов, осознаваемых обществом как ценность, подлежащая изъятию из среды бытования и передаче из поколения в поколение музейных предметов. В этом определении достаточно четко синтезированы культурологический и педагогический (научно-методическая основа деятельности, направленная на знакомство и организацию передачи знания) аспекты. В краеведческих объединениях учащиеся овладевают основами исследовательской работы, знакомятся с научными дисциплинами вне рамок школьной программы: этнографией, экологией, фольклористикой, археологией. Давая возможность овладеть основами этих дисциплин, школьное краеведение воспитывает у учащихся навыки профессионального самоопределения, самоорганизации и самоуправления. В то же время краеведческая и туристская деятельность прививает детям и молодежи основы коллективизма, взаимовыручки, умение ориентироваться в сложной обстановке и найти выход, казалось бы, из безвыходных ситуаций.

Термин «экскурсия» происходит от латинского «экскурсио». В русский язык это слово проникло в XIX в. и первоначально означало «выбегание, военный набег», затем - «вылазка, поездка». Позднее произошло видоизменение этого слова по типу имен на «ия» (экскурс + ия). [9]

Экскурсия – методически продуманный показ достопримечательных мест, памятников истории и культуры, в основе которой лежит анализ находящихся перед глазами экскурсантов объектов, а также умелый рассказ о событиях, связанных с ними. Экскурсия – сумма взаимосвязанных и обусловливающих друг друга действий. Эти действия разнообразны:

передвижение группы по маршруту, движение относительно объектов (их обход), наблюдение памятников, включенных в маршрут, пояснения. Советы экскурсовода делают действия экскурсантов осмысленными, целенаправленными.

Действия в процессе экскурсии подразделяются на две части: деятельность экскурсовода и деятельность экскурсантов.

Деятельность экскурсовода состоит из ряда действий, главные из них – подготовка и проведение экскурсий. Деятельность экскурсантов находит свое выражение в таких активных формах, как наблюдение, изучение, исследование объектов.

В практической деятельности экскурсия рассматривается в нескольких аспектах:

- как самостоятельная форма воспитания и обучения, как составная часть других форм обучения и воспитания;
- $\triangleright$  как форма работы с массовой аудиторией и одна из форм обучения;
- $\triangleright$  как форма организации культурного досуга, воспитательной работы;
- $\triangleright$  как эпизодическое мероприятие, часть тематического цикла, а также как одна из ступеней познания;
- как форма распространения научных знаний, идейного воспитания;
- $\triangleright$  как мероприятие по одному из направлений воспитания патриотического, трудового, эстетического, а также как часть процесса формирования всесторонне развитой личности;
- как автономная форма культурно-просветительной работы и как неотъемлемая часть организованного туризма;
- как форма межличностного общения экскурсовода с экскурсантами, экскурсантов друг с другом и как форма общения экскурсантов с объектами.

Более правильное представление об экскурсии дает сочетание нескольких аспектов. Рассмотрение же любой конкретной экскурсии, того или иного вида экскурсии в одном из названных аспектов не даст возможности для выявления ее сущности.

Согласно определению, данному в «Энциклопедии туризма» экскурсия представляет собой:

- туристскую услугу, обеспечивающую удовлетворение духовных, эстетических, информационных потребностей туристов:
- процесс наглядного познания окружающего мира: особенностей природы, современных и исторических ситуаций, элементов быта, т.е. достопримечательностей определенного города или региона - заранее избранных объектов, которые изучаются на месте их расположения;
- тематический маршрут с целью посещения достопримечательных объектов и местностей.

В.С. Сенин трактует туристско-экскурсионную деятельность как деятельность по организации ознакомления туристов с туристскими ресурсами в стране временного пребывания, которая не предусматривает предоставления услуг по размещению [10].

Всемирная туристская организация считает экскурсантом временного (однодневного) посетителя местности, населенного пункта или страны, независимо от его гражданства, пола, языка и религии, находящегося в данной местности в целях туризма менее чем 24 часа. К категории экскурсантов относятся пассажиры яхт и других круизных судов, участники туристских железнодорожных маршрутов. Экскурсанты не учитываются в статистике туризма.

Каждая экскурсия имеет определенные элементы или признаки, отличающие ее от других видов туристского обслуживания:

протяженность по времени проведения (от одного академического часа до одних суток);

- наличие экскурсантов группа или индивидуально;
- наличие экскурсовода, проводящего экскурсию, показ экскурсионных объектов;
- передвижение участников экскурсии по заранее составленному маршруту;
- целенаправленность показа объектов, рассказа экскурсовода;
- наличие определенной темы;
- активная деятельность участников наблюдение, изучение, исследование объектов.

Экскурсия выполняет функции информации, расширения кругозора и познания, организации культурного досуга, отдыха, общения.

К экскурсиям также предъявляется ряд требований, определяющих их значимость, а именно – полнота и достоверность информации, культурнопознавательная значимость, законченность и точность композиции и исполнения экскурсии, удовлетворение эстетических и моральнопсихологических потребностей экскурсантов.

В целом, туристско-экскурсионное обслуживание можно представить как составную часть системы туристско-рекреационного обслуживания. Соответственно, в качестве системных функций выполняется организация экскурсионного обслуживания местного населения и посещающих данную местность туристов, а также туристов плановых маршрутов, групп маршрутов выходного дня и туристов транспортных маршрутов экскурсионными организациями и учреждениями.

Классифицировать экскурсии можно по ряду признаков.

1. По содержанию экскурсии подразделяют на обзорные и тематические. Обзорные экскурсии, как правило, многоплановые и затрагивают несколько тем. Тематические экскурсии проводят на одну тему. В свою очередь, тематические экскурсии подразделяют на следующие группы: исторические, военно-исторические, природоведческие, искусствоведческие, литературные, архитектурно-градостроительные и производственные. Существует деление групп и на более мелкие подгруппы.

2. Состав участников экскурсий характеризуется возрастными категориями, степенью организованности – плановые организованные

туристы, случайный состав, местом жительства экскурсантов местное или приезжее население, социальными группами рабочие, жители городов и сёл, учащиеся.

З. По месту проведения экскурсии подразделяют: городские, загородные, производственные, музейные. Место проведения определяет вид экскурсии.

4. По способу передвижения экскурсии подразделяют: пешеходные, транспортные и комбинированные. В качестве транспортных средств применяют: автобусы, городской транспорт, поезда, теплоходы и другие виды.

5. По форме проведения экскурсии могут быть различными:

- экскурсия-прогулка, совмещающая в себе элементы познания с элементами отдыха, проводится в лесу, в парке и т.д.;
- экскурсия-лекция;
- экскурсия-урок представляет собой форму сообщения знаний в соответствии с учебной программой того или иного учебного заведения;
- учебная экскурсия является формой обучения и повышения квалификации экскурсионных работников;
- экскурсия-спектакль форма проведения литературно-художественной экскурсии, подготовленной на основе конкретных произведений художественной литературы и др.;
- экскурсия-концерт посвящается музыкальной теме с прослушиванием музыкальных произведений.

По цикличности проведения экскурсии – единичные и тематические объединенные общим названием.

В настоящее время внимание к экскурсионной работе существенно снизилось, в том числе и со стороны государства. В некоторой степени это можно объяснить выраженным идеологическим акцентом большинства экскурсионных программ, что привело к падению спроса со стороны

туристов в результате пресыщения односторонней подачей информации. Тем не менее, Свердловская область обладает колоссальным экскурсионным потенциалом, прежде всего историко-культурным. После разрушения туристско-краеведческой системы экскурсионное обслуживание фактически не имеет централизованной организационной структуры, органов управления, нормативных и программных документов. При создании новых органов управления туризмом в 1990-х годах экскурсии не вошли в число интересов.

Туристический слет является одной из самых доступных форм массовой туристско-краеведческой деятельности, данные слеты можно считать заключительным этапом конкретной проделанной работы, а также является проверкой готовности к туристско-краеведческой работе в следующем учебном году.

Основная цель туристических слетов – пропаганда туризма и здорового образа жизни, а также обмен опытом организационной работы и проведения политико-воспитательных мероприятий [19].

При проведении турслёта, необходимо создать организационный комитет, спланировать материально-техническое, транспортное, медицинское и хозяйственное обеспечение слета, а также провести обработку места проведения мероприятия от клещей, получить разрешение местных организаций на проведение мероприятия, обеспечить безопасность как на суше, так и на воде, проверить наличие питьевых источников водоснабжения их пригодность к использованию, утвердить судей.

Оргкомитет, разрабатывает и внедряет план подготовки и проведения мероприятий, который включает в себя перечень конкурсов, соревнований, состав конкурсных комиссий и др. В ходе проведения слета комитет обеспечивает размещение и питание участников и гостей, а также их медицинское обслуживание и обеспечения безопасности.

Выбор места:

Туристические слеты нередко проводят возле мест, по которым проходят походные маршруты. При этом место должно быть удобным для подхода и подъезда, для подготовки дистанций по спортивному ориентированию и технике туризма. Желательно, чтобы место проведения мероприятия располагалось вблизи транспортных коммуникаций (не далее, чем на 3-5км от автобусных и ж/д станций, пристаней), для организации подвоза продуктов, дров, подъезда машины скорой помощи и другого транспорта.

Наличие картографического материала данной местности для подготовки и проведения соревнований.

Поляна для разбивки лагеря должна быть ровной и защищенной от ветра, желательно наличие неподалеку реки или ручья для приготовления пищи, мыться посуды. Если же ее там нет, то нужно организовать подвоз воды. Необходимо наличие дров для приготовления пищи.

Поляну заранее обследуют и подготавливают, в частности, устанавливают флагшток, делают разметку мест для соревнований, художественной самодеятельности, костра, расположения палаток участников.

Палатки медпункта, МЧС и судей ставят дальше от палаток участников слета, костры раскладывают на расстоянии 10-12 метров от них.

Подготовка дистанций:

Дистанции соревнований должны быть логичными, зрелищными, безопасными и полностью соответствовать уровню подготовки участников слета.

Размечает и готовит трассу соревнований служба дистанции, возглавляемая ее начальником. Все этапы должны быть заметны для

участников и ограждены коридором от зрителей. Вся трасса полосы препятствий маркируется. Служба дистанции должна подготовить соответствующий картографический материал (его корректировку и тиражирование), оборудовать дистанции знаками контрольных пунктов со средствами отметки об их прохождении.

1 – При проведении дистанции по пешеходному туризму необходимо максимально использовать естественные формы рельефа и препятствия подъемы, канавы, ручьи, кустарники, завалы. На дистанции рекомендуется максимально использовать элементы туристской техники, чередующиеся по сложности и легкости их преодоления.

Например, навесную переправу лучше организовать над рекой или оврагом, а не на поляне между двумя деревьями. Более сложные участки обычно размещаются в начале дистанции, а переправы вброд – в конце. При оборудовании дополнительных параллельных маршрутов увеличивается пропускная способность соревнований.

2 – При наличии карты местности, также при ее отсутствии можно включить следующие виды ориентирования:

1. Азимутальный маршрут.

2. Маршрут по легенде.

Для проведения ориентирования лучше выбрать пересеченную местность с четко выраженными ориентирами (дорога, река и т.д.) В снаряжение команды входит: компасы, часы, описание маршрута.

1. Азимутальный маршрут.

Команда получает задание пройти маршрут по отрезкам с указанием азимута в градусах и расстояния в метрах.

2. Маршрут по «Легенде».

Команда получает задание пройти участок маршрута по описанию с указанием расстояний в метрах и угловых величин в азимутах (словесное описание маршрута - «Легендой»).

Соревнования по видам спортивного ориентирования удобнее делать по кольцевому маршруту.

3 – Соревнования по водному туризму обычно проводятся на байдарках (двухместных, каркасных), плавание на которых позволяет научиться чувствовать воду, отработать технику гребли.

Сложность в данном виде спорта наличие необходимого водоема (озеро, река, пруд и т.д.), а также контроль за участниками соревнований службами спасения. Наличие плавательных средств и необходимого оборудования.

4 – Контрольный туристический маршрут, проводится как небольшой туристический поход, в котором каждая команда выполняет задания по краеведению, туристической технике, топографии, ориентированию, оказанию первой медицинской помощи, по элементам «школы безопасности».

На маршруте команда преодолевает различные препятствия, самостоятельно выбирая тактику и способ безопасного их прохождения. Рекомендуется не система штрафов, заставляющая даже неподготовленную команду идти на преодоление препятствия, а систему набора баллов, которая позволяет команде не проходит задание, лишившись за него определенное количество баллов.

Топографическая карта – это сделанный на бумаге тушью или красками чертёж местности, то есть её изображение в условных топографический знаках в сильно уменьшенном виде. Топографические карты – это

общегеографические карты масштабов 1:10000 и крупнее, подробно изображающие местность.

Схема местности – упрощённый чертёж участка местности, составленным по карте или непосредственно с натуры.

Турсхема – гораздо менее точное изображение, нежели план. Может выполняться не в масштабе, нередки значительные искажения расстояний, очертаний. Можно судить о взаиморасположении объектов друг относительно друга.

Кроки – чертёж местности, выполненный с определённой практической целью путём глазомерной съёмки, подробно отражающей элементы местности, важные для решения конкретной задачи – например, подъёма на перевал и т.д.

Крок перевала – рисунок перевала с соответствующими обозначениями на нем (длина участков, крутизна, характер склонов).

Описание – словесное описание, какого либо объекта или пути прохождения к объекту.

Чем современнее карта, тем достовернее информация, которая изображена на ней. Дату можно найти на карте. Малообжитая тайга или лес будет изменяться медленнее, чем густонаселённые участок (вырубка леса, создание дорог, водохранилищ, осушение болот, постройка сооружений).

### <span id="page-32-0"></span>**2.2. Анализ возможностей ГИС-технологий в туристской деятельности**

Главным преимуществом ГИС является представление пространственной информации, так и любой другой информации, имеющей отношение к объектам, расположенным в пространстве, в наиболее естественном для человека виде. Способы представления атрибутивной

информации различны: это может быть числовое значение, таблица из базы данных о характеристиках объекта, его фотография, или реальное видеоизображение, звуковая запись.

Таким образом, ГИС могут помочь везде, где используется пространственная информация и информация об объектах, находящихся в определенных местах пространства.

ГИС могут делать пространственные запросы и проводить анализ. Способность ГИС проводить поиск в базах данных и осуществлять пространственные запросы позволила многим компаниях заработать миллионы долларов.

Так, например, на создание туристско-ориентированной геоинформационной системы города Пинава в Канаде и окружающих его территорий было затрачено \$82,500 за 3 года приносит \$5 000 000 доходов в год [29].

ГИС помогает сократить время получения ответов на запросы пользователей, выявлять территории подходящие для требуемых мероприятий, выявлять взаимосвязи между различными параметрами (например, почвами, климатом).

В настоящее время все большее применение находят ГИС-технологии в туристском проектировании и в процессе эксплуатации туристских ресурсов и объектов туристской индустрии. Российский туристский бизнес пока еще не имеет больших достижений в этой области. На российском фоне заметных успехов достигли только Москва и Санкт-Петербург, где информация представлена пока в одном ракурсе – электронной карте. Но на них отсутствует привязка к реальному времени [34].

При исследовании туристского потенциала территорий и разработки программ их освоения, чем в настоящее время занимаются во всех субъектах

Российской Федерации, специалистам приходится сталкиваться с большим количеством информации, характеризующей различные стороны пространства. Незаменимым средством обработки такого рода информации являются географические информационные системы (ГИС).

В современных условиях особое значение имеет использование информационных технологий, без которых было бы невозможно массовых охват всех участников. Они являются основой всей технологической системы производства социально-культурных услуг, и в особенности туризма. Геоинформационные системы предназначены для совмещения графического представления совокупности площадных, линейных и точечных объектов карты или плана с хранением в базах данных атрибутивной информации, описывающей свойства и взаимосвязи этих объектов.

Таким образом, организации получают возможности:

- автоматического создания цифровых карт;
- проведения сложного пространственного анализа, моделирования и прогнозирования с использованием стандартных средств программного обеспечения;
- редактирования пространственного, графического и атрибутивного представления объекта;
- отбора объектов по их графическим свойствам; сохранения информации во внешних базах данных.

ГИС дают возможность оперативного реагирования на любую возникающую ситуацию по какой-либо территории, с получением по ней всей необходимой картографической и тематической информации. Они представляют собой картометрическое исследование с одновременным построением любых карт, планов и схем. На основе ГИС можно моделировать различные процессы, явления и изучать изменение их состояния во времени [29].

ГИС могут оказать большую помощь туристской деятельности, если будет создана ГИС карта с нанесенными на ней рекреационных зон, планы территорий, информация о метах отдыха, фотографии достопримечательностей, окрестностей, пляжей и другие объекты, представляющие интерес для туриста.

Особую роль ГИС играют при разработке проектов перспективного планирования развития туризма. На географических факультетах ряда университетов страны, таких как Московском, Санкт-Петербургском, Саратовском, Нижегородском и др. уже ряд лет ведутся работы по созданию ГИС «Рекреация и туризм» с целью совершенствования управления туристскими процессами в своих регионах.

Геоинформационные системы могут использоваться как при изучении больших по площади территорий, так и локальных объектов туризма. Например, в ГИС «Телецкое озеро» одним из главных блоков является информационно-тематический блок «Туризм и рекреация», так как основным богатством озера являются рекреационные ресурсы. В блок входят туристские комплексы: туристские базы, пансионаты, приюты. А также туристские и экскурсионные маршруты.

В России в среде географической науки оформилась деятельность по использованию геоинформационных систем в туризме с целью его планирования и мониторинга. В связи с созданием в настоящее время в субъектах Федерации программ развития туризма на ближнюю и дальнюю перспективы ГИС должны стать фундаментальной основой формирования единой туристско-рекреационной системы России, о которой уже неоднократно говорилось на различных туристских форумах на региональном и федеральном уровнях [34].

На сегодняшний день геоинформационные технологии постепенно завоевывают российский рынок. На основе карт земельного кадастра

появляется возможность строить другие, предметно ориентированные карты и дополнять их соответствующим атрибутивным наполнением. Для создания туристско-ориентированных ГИС требуется объединение усилий всех заинтересованных сторон с целью создания информационного контента баз данных, постоянного поддержания его актуальности и соответствия действительности. Кроме того необходима финансовая и законодательная поддержка со стороны государства, так как разработка подобных ГИСпроектов требует больших затрат.

Если основополагающим компонентом при составлении единой туристско-рекреационной системы брать ГИС, то необходимо подготовить методические рекомендации, по которым бы шла разработка туристскорекреационной системы страны. В настоящее время подобного центра, который бы объединил все разработки ГИС в области туризма в России, пока не существует.

В настоящее время как основная автоматизированная информационная система, применяемая в геоинформационных технологиях, ГИС является самой перспективной информационной системой для решения задач управления бизнеса и мониторинга в сфере туризма.

Инновации в индустрии туризма должны быть направлены на формирование нового туристского продукта, а также применения новых методов управления и активное использование современных информационных технологий, в том числе и ГИС, что позволит значительно уменьшить цены на туристский досуг, а значит, увеличит конкурентоспособность на национальном и международном рынках.

Информационные технологии в целом направленны на организацию, систематизацию, анализ данных, для туристский агентств, призваны сделать туризм более выгодным с экономической точки зрения, привлечения новых потоков туристов и повышения конкурентной способности на рынке.

Для организации туристкой деятельности учащихся данные технологии могут быть так же успешно применены, изначально как одно из направлений сотрудничества с турфирмами, а далее на обучении специалистов, приобретения программного обеспечения для отдельных организаций или создание регионального центра, который будет выполнять комплексные работы по организации детской туристско-краеведческой деятельности.

# <span id="page-38-0"></span>**ГЛАВА 3. ИСПОЛЬЗОВАНИЕ ГИС-ТЕХНОЛОГИЙ ДЛЯ ОРГАНИЗАЦИИ УЧАЩИХСЯ В ТУРИСТСКОЙ ДЕЯТЕЛЬНОСТИ**

Туризм – важнейшее средство воспитания, которое благодаря своему многообразию и универсальности открывает широкие возможности для практической подготовки учащихся к общественной жизни. Для детей – туризм – способ активного отдыха, увлекательное занятие, необыкновенный образ жизни. А для педагогов он – средство, способ лучше, глубже познать своих воспитанников и активнее повлиять на их развитие [8].

Туристско-краеведческую и экскурсионную деятельность можно определить, как совместную деятельность детей и педагогов, направленную на достижение образовательно-воспитательных и оздоровительных целей, обязательным признаком которой является участие в походах, экспедициях, массовых туристско-краеведческих мероприятиях.

Для овладения учащимися ГИС-технологиями, которые заинтересованы в туристско-краеведческой деятельности, а так же участвуют в различных массовых мероприятиях (туристский поход, слеты, экскурсионные маршруты). В рамках конкурсной программы может проводиться конкурс «Краеведение», включающий в себя несколько заданий, которые выполняются в два этапа, заочного и очного типа.

#### <span id="page-38-1"></span>**3.1. Разработка задания для освоения ГИС учащимися**

Задания выполняются на свободном программном обеспечении. Навыки работы вырабатывается с помощью инструментальной ГИС gvSIG Desktop.

Первый этап оформление карты Свердловской области, на которой нанесены границы и названия особо охраняемых природных территорий.

Предполагается самостоятельная работа учащихся, выполнение практических занятий без вмешательства преподавателя. Преподавателю отводится курирующая и контролирующая роль.

Карты составляются при помощи ГИС gvSIG Desktop. Результатом работы являются готовые карты, на которых обязательно присутствуют фотографии ООПТ и дополнительное приложение с описанием категорий и характеристикой всех территорий нанесенных на карте.

При составлении карты необходимо делать упор на точность нанесения границ ООПТ.

При описании ООПТ необходимо дать физико-географическое положение, рассказать о растительном и животном мире, дату создания, причина по которой была создана данная особо охраняемая природная территория.

Второй этап – разработка и оформление маршрута по установленным точкам которые располагаются в области 10 км. от места базирования лагеря.

Для разработки маршрута предлагается карта местности расположения лагеря, разработанная в ГИС программе, на которой нанесены условные обозначения природных объектов. Участники очно, в рамках конкурса «Краеведение», в пределах обусловленного времени проходят данные точки и на этой основе разрабатывают свой маршрут, который охватывает все объекты, нанесенные на карте, а так же дают описание этим объектам.

Для выполнения этого задания участники используют программу, установленную на компьютерах, выполняя последовательно действия

отработанные ранее при выполнении заочного задания по составлению карты «ООПТ Свердловской области»

Если по каким либо причинам установка компьютеров невозможна, то задание выполняется на компьютерах, установленных в школе, или могут использоваться домашние ПК, в обусловленное время, работы могут приниматься на электронную почту орг. комитета.

Для выполнения задания необходимо уметь читать карты, логично строить маршрут, давать описание выбранного маршрута, характеристику различных объектов.

#### <span id="page-40-0"></span>**3.2. Рекомендации по выполнению задания**

Началом работы над заданием будет в первую очередь установка программы gvSIG.

Программа gvSIG Desktop – это инструментальная, то есть предоставляющая инструменты и опции для работы с различными пространственными данными ГИС, а так же для работы с картой.

Запуск программы, как правило, может производиться двумя способами:

Первый через Меню Пуск → Все программы → gvSIG → gvSIG Desktop. • Второй это двойное нажатие по ярлыку на рабочем столе Windows.

Ярлыки могут отсутствовать, необходимо собственноручно создать ярлык для запуска программы. Для этого следует открыть папку, содержащую необходимый файл программы (по умолчанию это C:\Program Files\gvSIG\bin), в окне проводника Windows и правой кнопкой мыши создать ярлык на рабочий стол для файла gvSIG.

Первый запуск программы может занять продолжительно время. Следует подождать, пока окно программы запуститься, желательно не нажимая при этом клавиши на мышке или клавиатуре.

Интерфейс программы – совокупность управляющих элементов программы, с помощью которых пользователь выполняет различные действия.

После запуска программы откроется главное окно программы, которое содержит стандартные элементы:

- Строка заголовка, содержащая кнопки управления окном, например, закрыть и развернуть.
- Строка меню содержит различные функции программы.

• Строка инструментов – содержит инструменты и кнопки для работы с проектом. Строка инструментов может располагаться как в один, так и в два ряда, при большом количестве инструментов. • Рабочая область программы, это визуальная часть внутри которой

открываются окна документов программы. • Строка состояния – отображает полезную и часто необходимую информацию в зависимости от контекста.

Многие меню и кнопки являются универсальными и имеют сходные с другими программами названия и иконки.

Второй шаг: создание проекта «ООПТ Свердловской области».

Программа gvSIG Desktop работает с особыми файлами, которые называются «проектом». Проект – это файл, содержащий внутри себя документы проекта для работы с пространственными данными.

Файл проекта может, сохраняется на жестком диске или не внешнем накопителе и открывается при помощи программы gvSIG Desktop. Документы проекта отдельно от проекта не сохраняются.

Файл проекта имеет расширение "gvp". К примеру, файл проекта "ООПТ Свердловской области.gvp" и другие, которые располагаются в папке данных.

Создание нового проекта:

При запуске программы автоматически создается новый проект, поэтому для создания нового проекта достаточно запустить программу.

Проект может содержать документы нескольких основных типов:

- 1. Вид это электронная карта, аналог бумажной карты. Основной документ для работы пользователей с пространственными данными.
- 2. Таблица это документ для работы с данными в табличном виде.
- 3. Карта это документ для подготовки карты к печати. В этом документе можно подготовить компоновку карты и затем распечатать её в виде бумажной карты.

Второй способ запустить программу и в окне программы выбрать команду меню Файл  $\rightarrow$  Новый проект. Третий вариант запустить программу и в окне программы нажать кнопку «Новый проект».

Открытие проекта: запустить программу и в окне программы выбрать команду меню Файл  $\rightarrow$  Открыть проект или запустить программу и в окне программы нажать кнопку «Открыть проект». Третий вариант открыть папку, содержащую проект, в окне проводника Windows и выполнить «Двойной клик» по файлу проекта в папке.

При нажатии кнопки «Свойства» можно изменить название проекта, добавить комментарии.

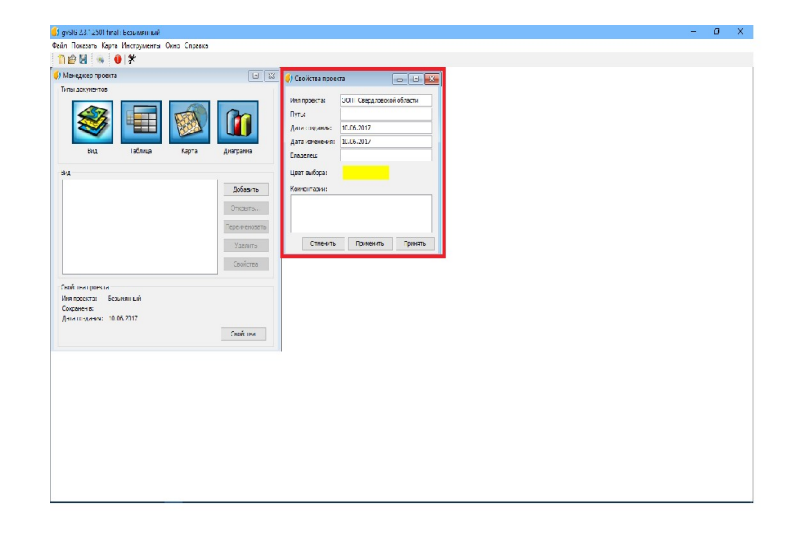

#### Рис 5. Свойства проекта

Одновременно в окне программы может быть открыт только один проект. Если надо открыть два проекта одновременно, следует запустить второй экземпляр программы и открыть проект в ней.

Открытие проекта двойным кликом по файлу в окне проводника Windows иногда может не работать (выдавать сообщение об ошибке). В этом случае следует открывать проект из окна программы.

Сохранение проекта в первый раз: созданный проект следует сразу же сохранить на диске и только потом продолжить работу с ним. Для этого следует:

- 1. В окне программы выполнить команду меню Файл  $\rightarrow$  Сохранить проект.
- 2. В окне доступа к файловой системе указать папку, в которой будет сохранен проект.
- 3. Указать имя проекта.
- 4. Нажать на кнопку «Сохранить».

При работе с проектом, чтобы не потерять сделанные изменения, следует периодически его сохранять. Используйте для этого: в окне программы кнопку «Сохранить проект» или команду меню Файл → «Сохранить проект».

Менеджер проекта – это окно, предназначенное для управления проектом и его ресурсами. Начинать работу с проектом следует в окне Менеджера проекта.

Менеджер проекта – это основное окно для управления содержащимися в проекте документами.

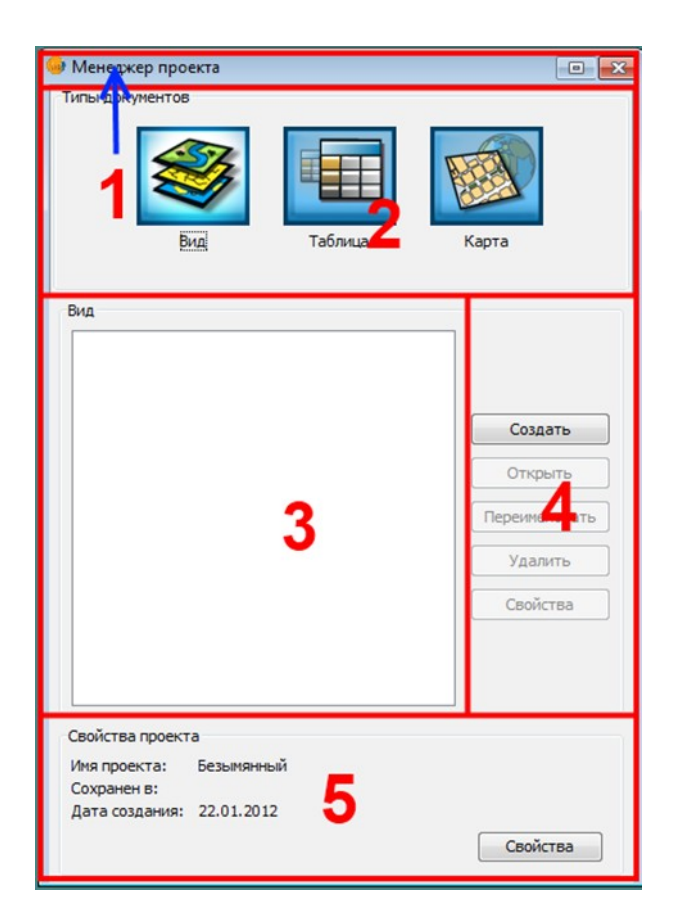

Рис. 6 Менеджер проекта

Шаг третий. Вид – это документ проекта, в котором можно работать с пространственными данными: редактировать, анализировать, преобразовывать. Можно сказать, что вид является аналогом бумажной карты. Вид так же можно назвать электронной картой.

Интерфейс Вида:

- 1. Строка заголовка Вида.
- 2. Таблица содержания Вида здесь отображается список содержимого Вида,

как в легенде бумажной карты.

- 3. Обзорная карта Вида здесь отображается обзорная карта для удобной навигации (просмотра карты) по Виду.
- 4. Рабочее пространство Вида это электронная карта, в которой отображаются

пространственные данные.

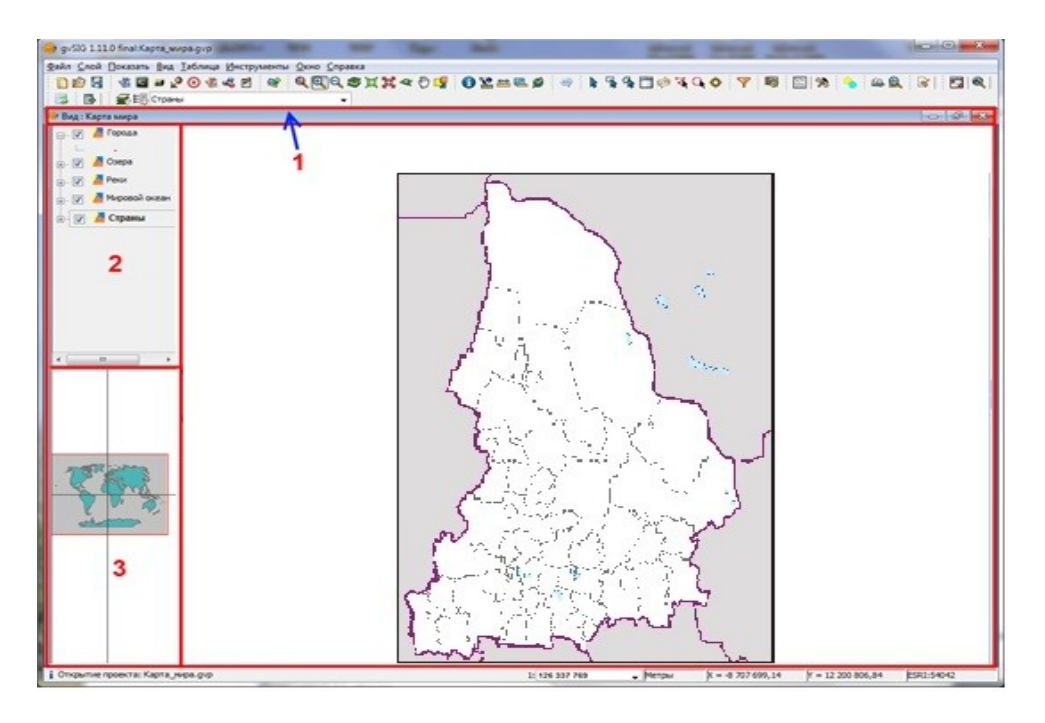

Рис. 7 Интерфейс вида

Свойства вида. Окно свойств вида можно открыть:

- Из документа Вид с помощью команды меню Вид → Свойства.
- В Менеджере проекта выбрать тип документа Вид → выделить необходимый

Вид → нажать кнопку Свойства.

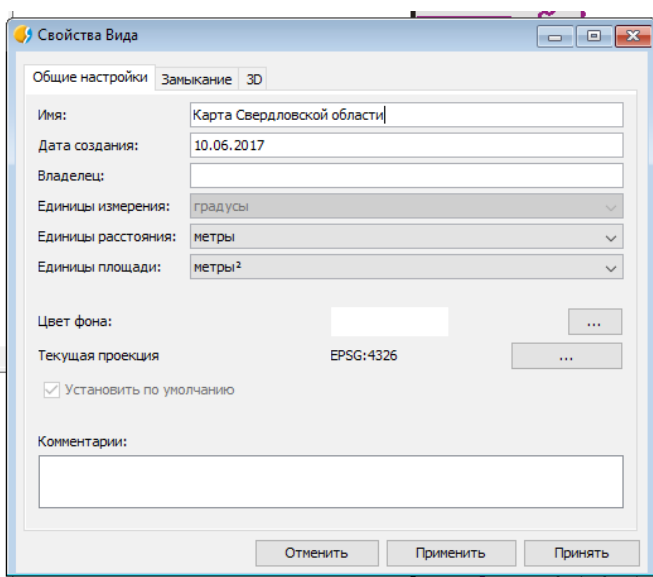

Рис. 8 Свойства вида.

В свойствах вида, находятся такие пункты как:

- 1. Имя Вида строка для ввода названия Вида.
- 2. Единицы измерения список для выбора единиц измерения системы координат.
- 3. Единицы расстояния список для выбора единиц измерения, в которых будет отображаться расстояние в Виде.
- 4. Единицы площади список для выбора единиц измерения, в которых будет отображаться площадь в Виде.
- 5. Текущая проекция идентификатор системы координат карты Вида и кнопка для открытия окна выбора системы координат.
- 6. Кнопки подтверждения операции.

Представленная карта в «Виде», как и бумажная карта, состоит из нескольких слоев. В бумажной карте эти слои перечислены в легенде карты. В Виде эти слои указываются в Таблице содержания Вида.

Слой представляют в Виде набор пространственных данных. Слой описывает, как должен быть представлен набор пространственных данных в Виде. Наборы пространственных данных бывают разного типа, и могут быть загружены из разных ресурсов.

Источники пространственных данных:

- Набор пространственных данных может храниться в виде файла или нескольких взаимосвязанных файлов на жестком диске. • Набор пространственных данных может быть представлен в локальной или
	- удаленной базе данных.
	- Набор пространственных данных может быть доступен в виде сетевого сервиса локальной сети или сети интернет.

Типы пространственных данных бывают:

• Векторный – отдельно описывают каждый пространственный объект. Векторные данные это аналог бумажной карты в ГИС. • Растровый – представляют территорию в виде цельного изображения, к примеру, спутниковый снимок. • Специализированные пространственные форматы – представляют

статистические поверхности, к примеру, рельеф или плотность населения.

Объекты векторных слоев различаются по геометрии. Выделяют четыре основных типа:

Надписи – пояснительные обозначения или названия объектов. Точечные объекты – указывают точку расположения. Линейные объекты – указывают протяженность объекта. Площадные, масштабные, многоугольные объекты – указывают границу расположения.

Для того чтобы создать собственную карту с ООПТ Свердловской области в Виде надо добавить слои пространственных данных. Общий порядок добавления слоя достаточно прост и состоит из двух операций:

1. Нажать на кнопку (или команда меню Вид  $\rightarrow$  Добавить слой).

2. В окне «Добавить слой» указать источник набора пространственных данных, например это отсканированная карта Свердловской области или файл, скаченный из сети интернет.

Порядок отображения слоев в виде соответствует порядку слоев в «Таблице содержания Вида». Слои, расположенные выше, отображаются на

переднем плане, находятся на самой верхней строчке. Слои, расположенные ниже, отображаются последовательно на заднем плане.

Слои, расположенные на переднем плане, «закрывают» то, что изображено на заднем плане. Это не значит, что объект, изображенный на заднем плане, перестал существовать – он просто не видим.

К примеру, на бумажных картах слои отображаются таким же образом, надписи и названия находятся на переднем плане, а вот изображение рельефа на заднем плане.

Легенда слоя пространственных данных определяет способ отображения его объектов. Способы отображения в ГИС во многом аналогичны способам изображения на бумажной карте.

Легенда слоя определяет принцип отображения, она не определяет конкретные символы для отображения. Символ – это цвет, толщина линии, фигура, значок.

Легенда слоя задается на вкладке «Символы» окна «Свойства слоя»:

1) Открыть окно Свойства слоя.

2) Переключиться на вкладку Символы.

3) Выбрать тип легенды.

4) Задать параметры выбранного типа легенды. Далее по тексту указывается для каждого типа легенды, как задать параметры.

5) Подтвердить изменения.

Карта – это документ для подготовки карты к печати. В этом документе можно подготовить компоновку карты и затем распечатать ее в виде бумажной карты или экспортировать в файл изображения или документ.

Бумажная карта помимо самой карты должна содержать масштаб, легенду, название и другие элементы. Размещение этих элементов на печатном листе называется компоновкой карты (макетом для печати). В Виде все они представлены в интерфейсе: легенда в таблице содержания, название в заголовке окна и т.д. Если экспортировать изображение из Вида в графический файл (см. 5-е занятие), то эти элементы карты будут отсутствовать. Для того чтобы подготовить карту со всеми необходимыми элементами используйте документ Карта.

Карта визуально представляет собой виртуальный лист бумаги, на котором размещаются (компонуются) необходимые элементы карты: сама карта, легенда, название и др. Карта, легенда и другие элементы создаются на основе документа Вид и представлены в компоновке фреймами.

Общий порядок подготовки компоновки:

- 1. Открыть окно Менеджера проекта.
- 2. Создать документ Карта.
- 3. Задать свойства Карты.
- 4. Открыть Карту и задать параметры страницы.
- 5. Разместить на листе карту, легенду и др. (т.е. соответствующие фреймы).
- 6. Добавить текстовые надписи название, автора и др.

Экспорт и печать Карты.

После того как была подготовлена компоновка карты ее можно распечатать в виде бумажной карты или экспортировать в документ PDF.

Экспорт Карты в документ PDF:

1. Нажать на кнопку Экспорт в pdf или выбрать меню Файл → Экспорт в pdf.

2. В окне доступа к файловой системе указать папку и имя файла.

Печать Карты:

1. Выбрать меню Карта →Печать.

2. Откроется стандартное окно выбора параметров печати, где надо указать принтер и параметры печати.

Общий алгоритм выполнения действий для выполнения данного задания:

1. Создать Проект.

- 2. Создать Вид.
- 3. Задать свойства Вида, имя и систему координат.
- 4. Создать слои. Подложку (основа будущей карты), слой с ООПТ.
- 5. Расставить слои в таблице содержания Вида по порядку.
- 6. Задать название и легенду для слоя.
- 7. Задать символы и подписи к ним.
- 8. Задать надписи для слоя.
- 9. Создать Карту.
- 10.Скомпоновать на листе Карты элементы карты (саму карту, легенду, название

и пр.).

11.Распечатать или экспортировать в файл получившуюся карту.

Задания для учащихся по составлению карты с особо охраняемыми природными территориями Свердловской области, а также составление маршрута по заданным точкам, поможет учащимся разобраться в принципах работы ГИС-приложений.

При обращении к ГИС учащиеся самостоятельно добывают новое знание, одновременно усваивая новые приемы учебной работы.

Изучение ГИС, позволяют учащимся лучше достичь определённых целей:

• овладение умениями ориентироваться на местности. Использовать один из «языков» международного общения – географическую карту, статистические материалы, современные геоинформационные технологии для поиска, интерпретации и демонстрации различных географических данных;

- развитие познавательных интересов, интеллектуальных и творческих способностей в процессе самостоятельного приобретения новых знаний по географии;
- формирование способности и готовности к использованию географических знаний и умений в повседневной жизни, в том числе для решения практических задач.

ГИС позволяют визуализировать (представить в виде цифровой карты) большие объёмы статистической информации, имеющей географическую привязку. Способствует восприятию изучаемых природных комплексов, может быть эффективным при сопоставлении тематических карт различного содержания для одной и той же территории, будь то небольшой участок местности или обширная территория.

Изучение ГИС-технологий прививает интерес учащихся к изучению родного края, к самостоятельной организации, составлению экскурсионных маршрутов и походов.

#### <span id="page-52-0"></span>**ЗАКЛЮЧЕНИЕ**

В современном обществе активно происходит переход на использование новых информационных технологий. В образовательных учреждениях всех типов в процесс обучения так же стали встраиваться программы информатизации.

Аналогичные процессы информатизации происходят и в географической среде. Если раньше в представлении необходимой информации требовались различные тематические карты разных масштабов, то на данный момент активно стали использоваться геоинформационные системы и геоинформационные технологии.

В данной работе рассмотрена возможность использования современных информационных технологий в организации туристской деятельности учащихся.

Современные технологии разнообразны, но из-за специфики туристской деятельности, они будут выполнять свою функцию лишь на стадии подготовки или решать определенный круг задач.

Особняком стоят ГИС-технологии, выполняющие множество функций, как в организации всей туристской деятельности, как просветительские, так и обучающие.

В данной работе были рассмотрены: что такое информационные технологии, геоинформационные технологии, применение ГИС в решение задач в разных сферах и в частности в организации туристской деятельности.

В проделанной работе в первой главе приведены примеры, какие ГИС программы используются и предлагаются современными компаниями, которые используются как в России, так и в зарубежных странах, описаны их

возможности и функционал. Описано чем являются геоинформационные технологии, основные принципы работы ГИС-программ.

Вторая глава посвящена основным формам проведения туристскокраеведческой работы, их описание и возможности в образовании и в процессе становления личности учащегося. Проведен анализ использования информационных технологий в туризме в целом, а так же возможности ГИСтехнологий в данной сфере. В целом ГИС-технологии не используются в полной мере в данной отрасли, даже в коммерческих организациях, хотя это позволит снизить расходы, увеличить прибыль и повысить конкуренцию туристической отрасли России с другими странами. В организации туристской деятельности школьников данные технологии тоже бы нашли практическое применение.

Третья глава представлена разработкой практического занятия в самостоятельном освоении ГИС-технологиями учениками, рекомендациями при выполнении данного задания, на примере программы  $\gamma$ SIG.

В целом работа позволит узнать о новых возможностях при организации туристской деятельности школьников любого учреждения при помощи современных информационных технологий, а именно при использовании ГИС технологий как наиболее подходящие под данную категорию. Эффективно разработать экскурсионный маршрут, поход, организовать слет или выполнить более конкретную задачу – составить конкурс с элементами изучения родного края и самоорганизаций школьниками небольшого маршрута.

### <span id="page-54-0"></span>**СПИСОК ЛИТЕРАТУРЫ**

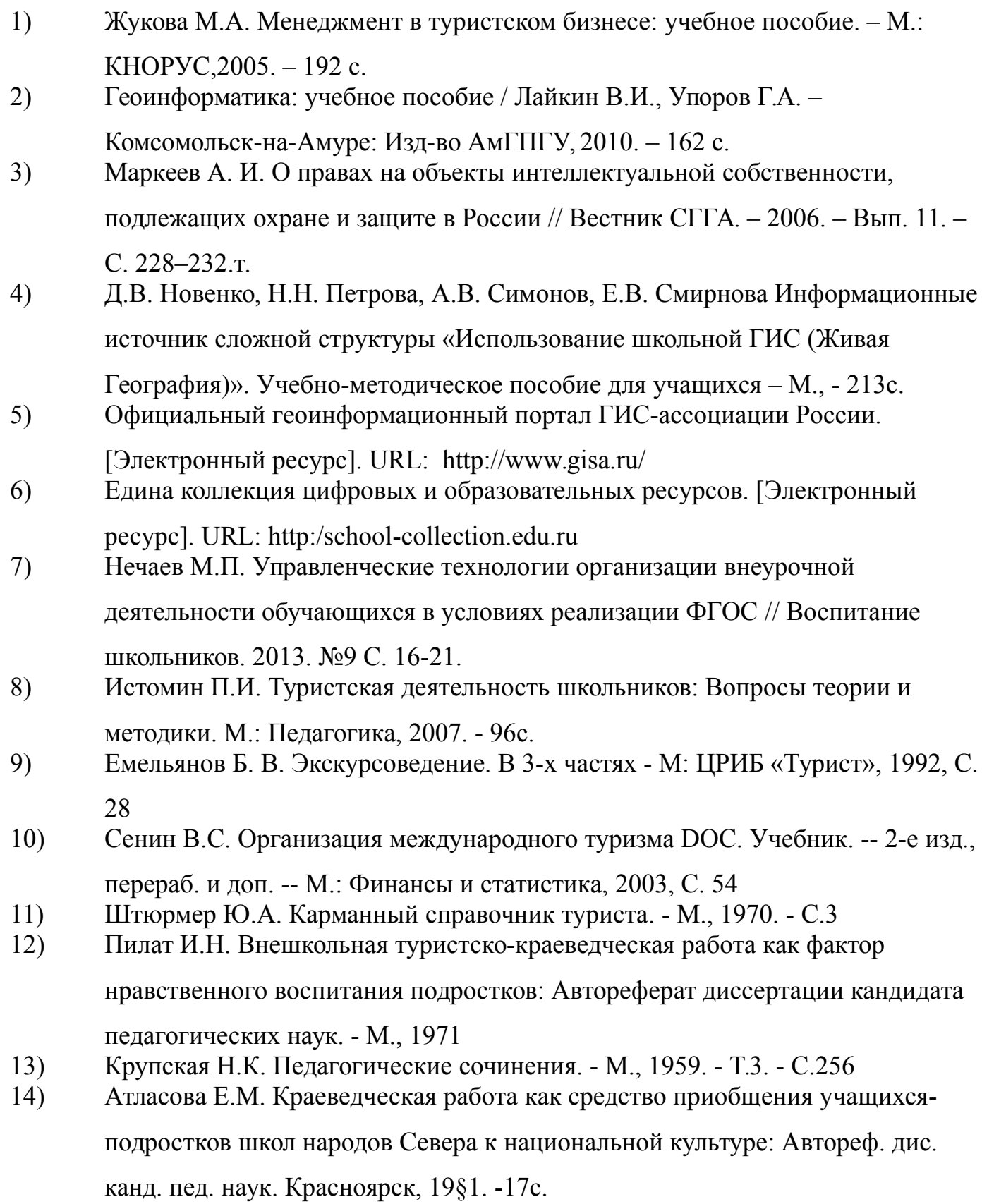

- 15) Бабишин С.Д. Краеведение как средство связи школьх с жизнью и подготовки учащихся к труду: /На материалах внеклассной работы с учащимися старших классов/; Дис. канд. пед. наук. М., 1963.
- 16) Бардин К.В. Азбука туризма: Пособие для учителей, руководителей туристских походов со школьниками. 2-е изд. - М.: Просвещение, 1981. - 206с.
- 17) Бирюков А.В., Вахлис К.И., Владимирский Б.Е. и др. Спутник туриста. Киев: Здоровье, 1989. - 352с.
- 18) Божович Л.И. Психологический анализ условий формирования и строения гармонической личности //Психология формирования и развития личности / Под ред. Л.И. Анциферовой. М.: Наука, 1981. - 365с.
- 19) Туристская деятельность: основные понятия и классификация. [Электронный ресурс]. URL: http://www.studfiles.ru/preview/5411019/
- 20) Использование информационных технологий в деятельности туристских организаций. [Электронный ресурс]. URL:

http://www.studfiles.ru/preview/5879256/page:43

- 21) Владимирский Б.С. Выбираю тропу: Книга о туризме. Киев: Молодь, 1990. 120с.
- 22) Горшнев К.А. Туристские маршруты Адыгеи. Майкоп: Адыг. отделение Краснодар, к.н. изд. 1984. 88 с.
- 23) Грабовский Ю.А. Трудовое воспитание подростков в системе туристскокраеведческой деятельности: Автореф. дис. канд. пед. наук. М., 1990. - 16с.
- 24) Гришина А.А. Краеведческий материал как средство развития познавательной и творческой деятельности школьников: Автореф. Дис.канд. пед. наук.-Челябинск, 1978.-16 с.
- 25) Денисов А.И. Исследование средств и методов формирования организаторских умений руководителей школьного туризма вусловиях педагогического ВУЗа: Автореф. дис.канд. пед. наук, -Л., 1977.-- 197с.
- 26) Дихтярев В.Я. Родителям о детском туризме.- М.: АПН РСФСР, 1961. С.19- 25.
- 27) Жмуров В.И. Организация самодеятельного туристского путешествия //Турист,- М.: ФиС, 1974,- С.7-18.61.3ахлебный А.Н. На экологической тропе: Опыт экологического воспитания //Педагогика и психология. М.: Знание, 1986. -N5.

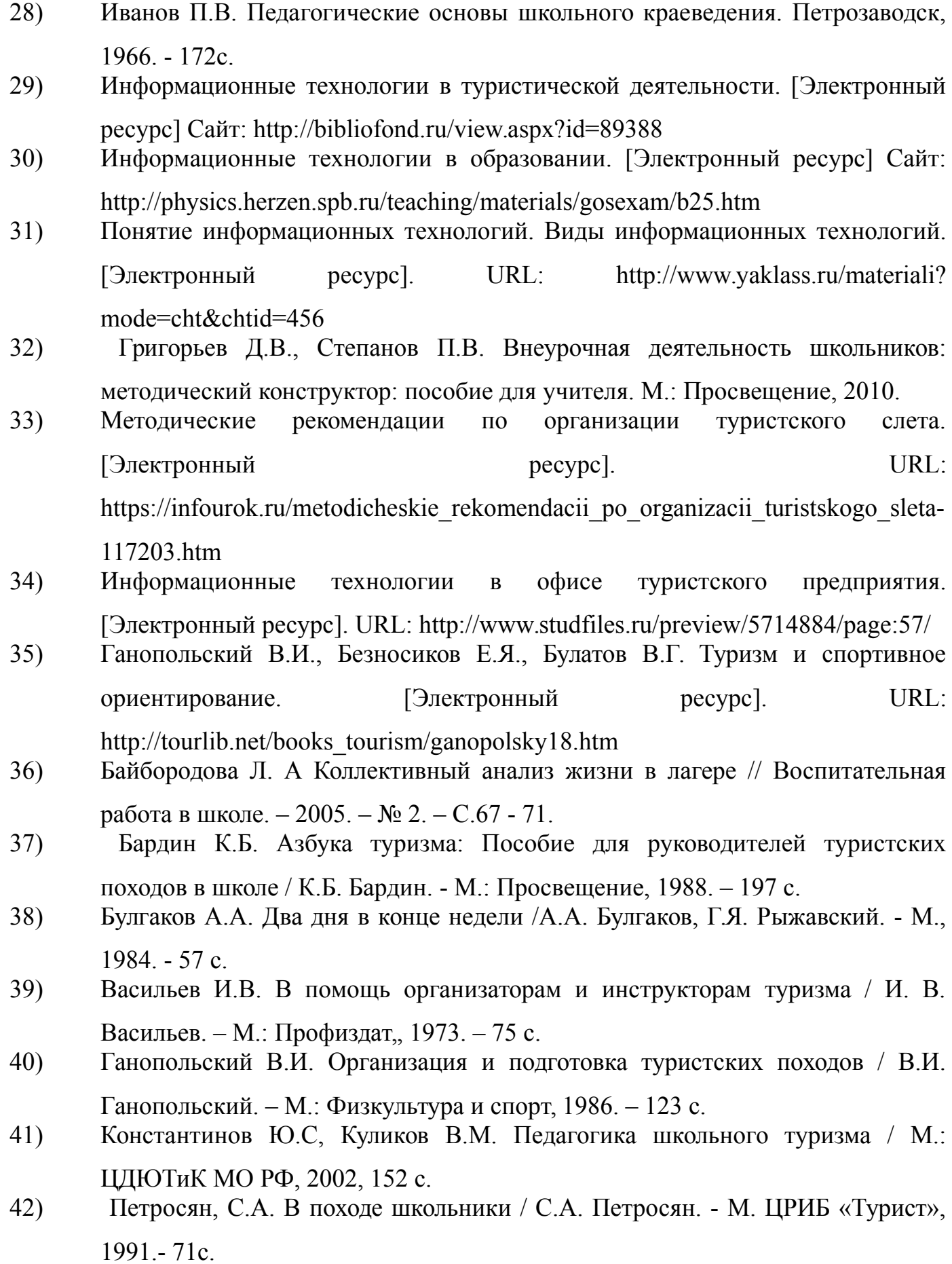

- 43) Программы для внешкольных учреждений и общеобразовательных школ. Туризм и краеведение. – М.: Просвещение, 1982. – 32 с.
- 44) Гуляев В.Г. Новые информационные технологии в туризме. М.: "Издательство ПРИОР", 1999. - 144 с.
- 45) Папирян Г. А. Международные экономические отношения: маркетинг в туризме. - М.: Финансы и статистика, 2001. - 160 с.: ил.
- 46) Иконников В.Ф., Седун А.М., Токаревская Н.Г. Геоинформационные системы. — Мн.: БГЭУ (в печати).
- 47) Журкин И. Г., Шайтура С. В. Геоинформационные системы. М., «КУДИЦ-ПРЕСС», 2009.
- 48) Крючков А.Н., Самодумкин С.А., Степанова М.Д., Гулякина Н.А. Под науч. ред. В.В. Голенкова Интеллектуальные технологии в геоинформационных системах: Учеб. пособие, с изм. — Мн.: БГУИР, 2006
- 49) Капралов Е.Г., Кошкарев А.В., Тикунов В.С. и др. Основы геоинформатики. Уч. пособие. – М.: Изд. центр «Академия», 2004. – 480 с.
- 50) Алешин Л.И. Информационные технологии. Учебное пособие. М: Московская финансово-промышленная академия, 2008.